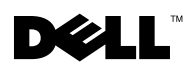

# Dell™ PowerVault™ 資料保護解決方案 快速參考指南

# 概觀

設計本文件的目的是協助您快速了解有關 Dell™ PowerVault™ 資料保護解決方案的資訊。文件分為以下幾個 部份:

- 快速參考部份 根據您需要執行的功能幫助您找到特定的文件
- PowerVault 資料保護解決方案軟體文件 列出 Dell 和 Microsoft™ 軟體文件及其他位置
- PowerVault 資料保護解決方案硬體文件 列出 Dell 硬體文件及其位置
- 系統管理文件 列出 Dell 和 Microsoft 系統管理文件及其位置
- Dell PowerVault 資料保護解決方案媒體 列出復原磁碟以及系統包括的其他媒體

### <sup>表</sup> 1-1. 文件組織

### 快速參考文件

- 表 1-2. "PowerVault [資料保護解決方案規劃與部署](#page-1-0) "
- 表 1-3. " 操作 PowerVault [資料保護解決方案](#page-1-1) "
- 表 1-4. " [疑難排解與請求協助](#page-2-0) "

#### PowerVault 資料保護解決方案軟體文件

表 1-5. "PowerVault [資料保護解決方案軟體文件](#page-2-1) "

表 [1-6. "Microsoft System Center Data Protection Manager 2007](#page-2-2) 文件"

#### PowerVault 資料保護解決方案硬體文件

表 1-7. "PowerVault [資料保護解決方案硬體文件](#page-3-0) "

#### 系統管理文件

表 1-8. " [系統管理文件](#page-4-0) "

### PowerVault 資料保護解決方案媒體

表 1-9. "PowerVault [資料保護解決方案](#page-4-1) CD/DVD 媒體 "

# 快速參考段落

# <span id="page-1-0"></span><sup>表</sup> 1-2. PowerVault 資料保護解決方案規劃與部署

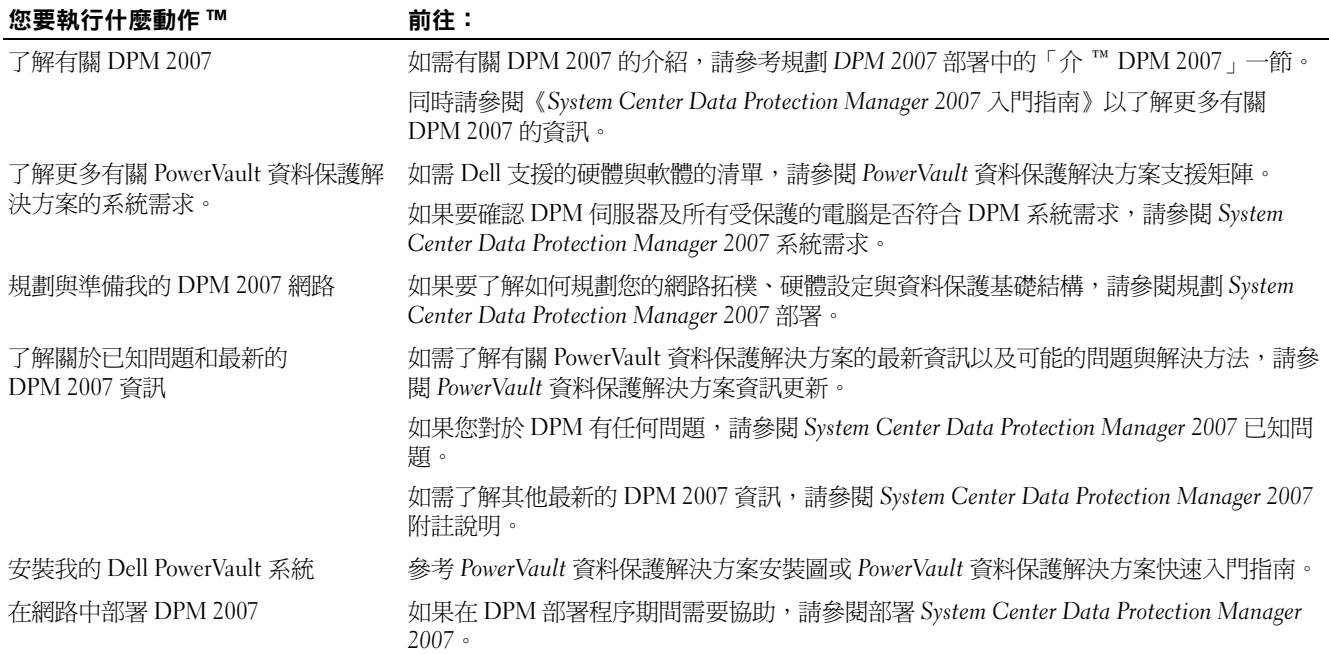

### <span id="page-1-1"></span><sup>表</sup> 1-3. 操作 PowerVault 資料保護解決方案

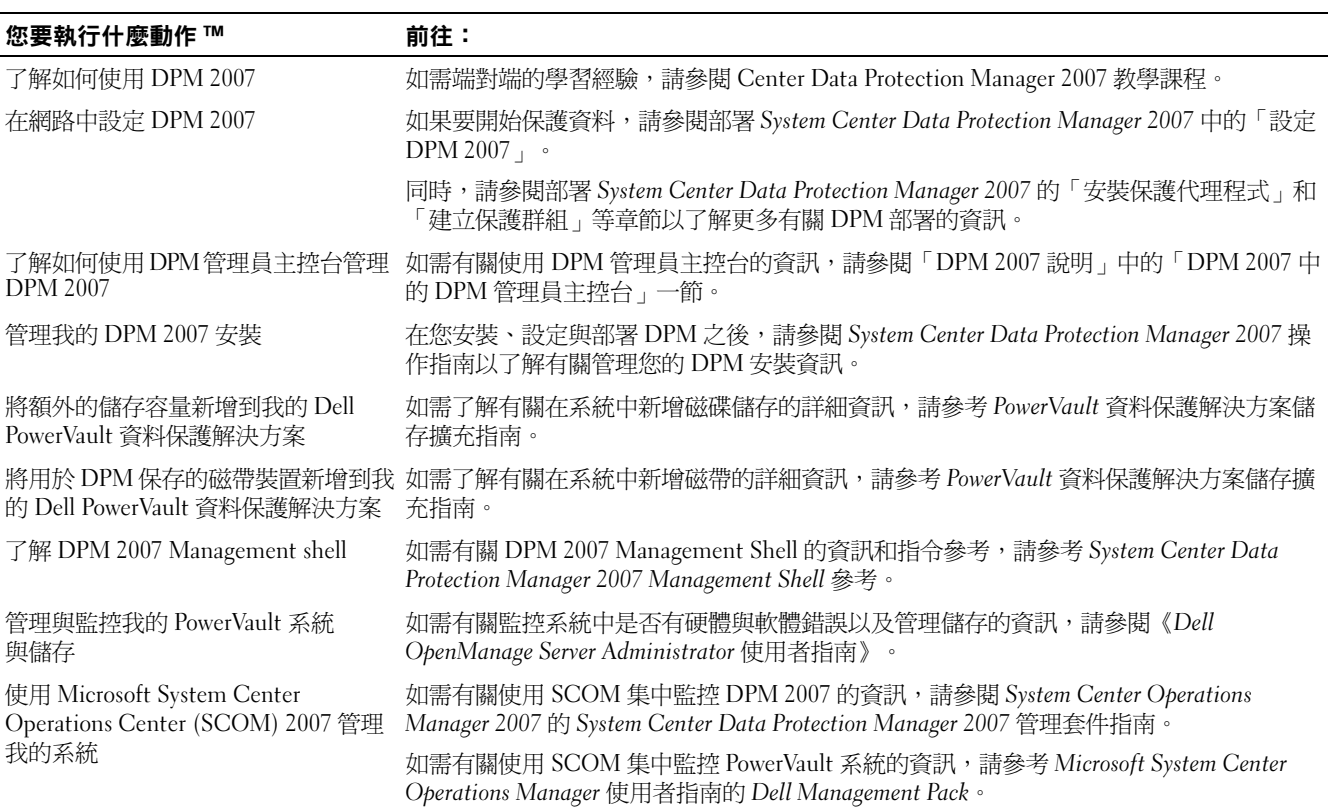

# 表 1-3. 操作 PowerVault 資料保護解決方案 / 部 /

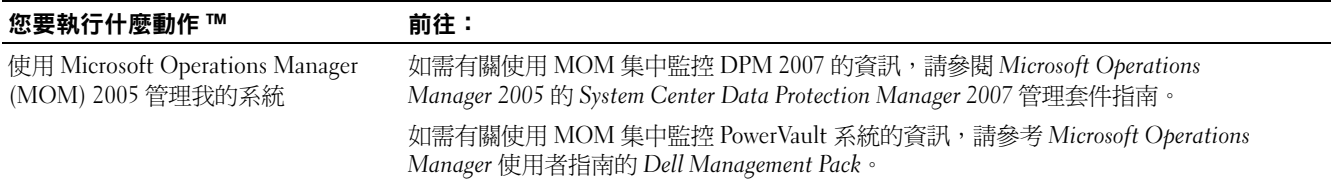

#### <span id="page-2-0"></span><sup>表</sup> 1-4. 疑難排解與請求協助

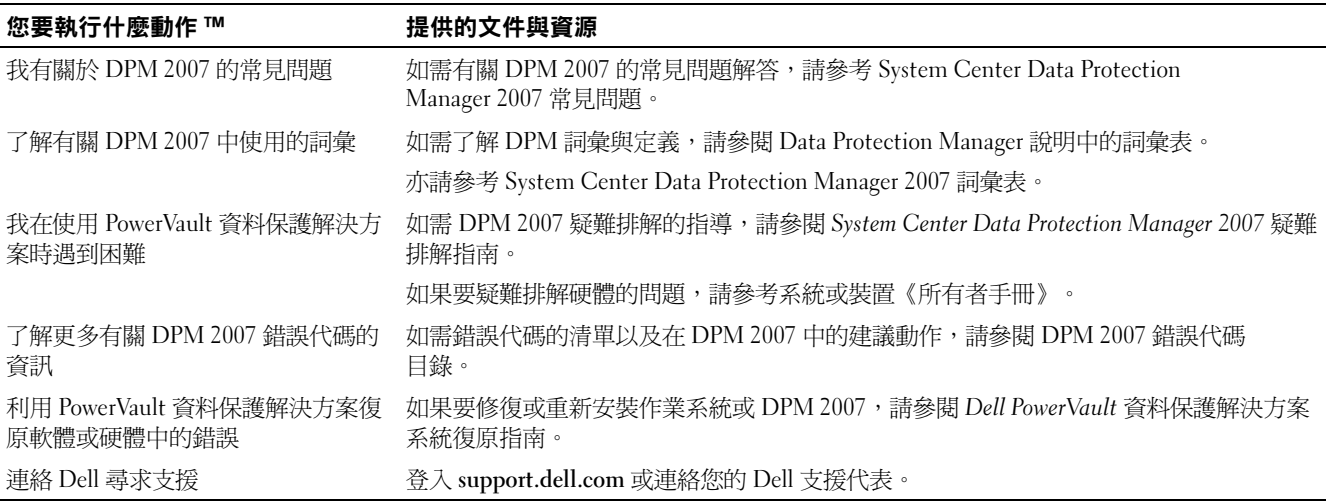

# PowerVault 資料保護解決方案軟體文件

# <span id="page-2-1"></span><sup>表</sup> 1-5. PowerVault 資料保護解決方案軟體文件

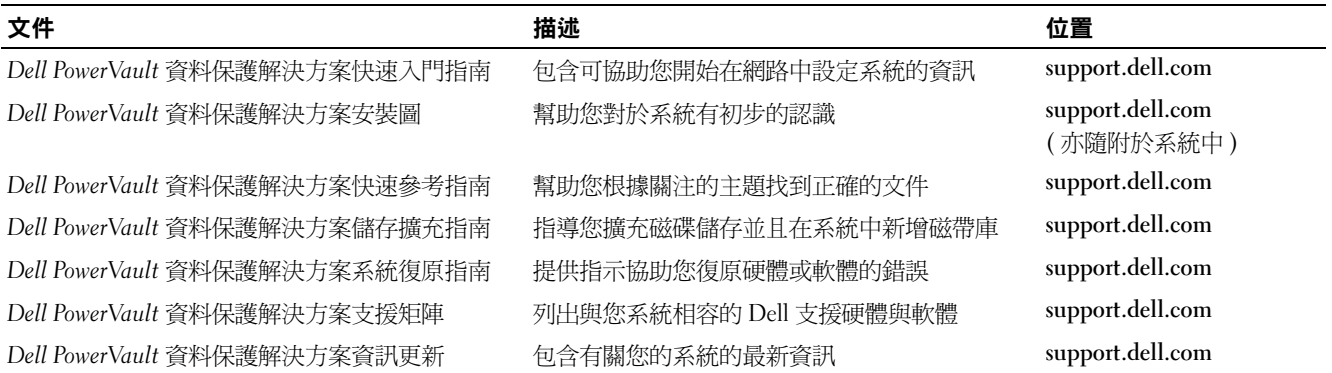

### <span id="page-2-2"></span>表 1-6. Microsoft System Center Data Protection Manager 2007 文件

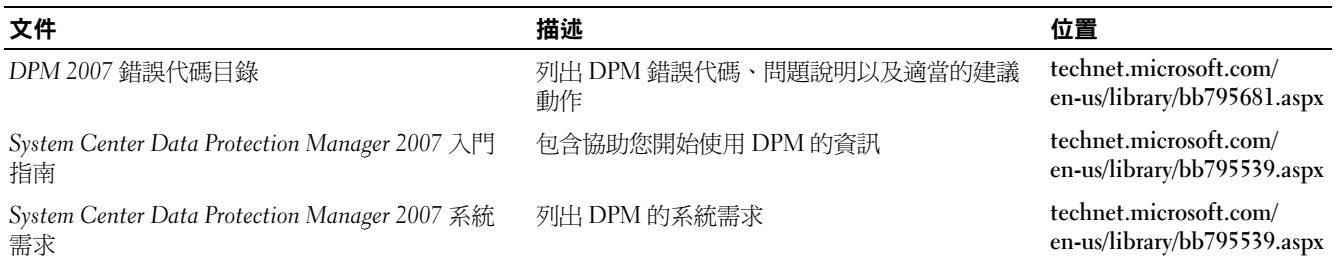

表 1-6. Microsoft System Center Data Protection Manager 2007 文件 /  $m \overline{s}$ 

| 文件                                                                      | 描述                                                  | 位置                                                                          |
|-------------------------------------------------------------------------|-----------------------------------------------------|-----------------------------------------------------------------------------|
| 規劃 System Center Data Protection Manager 2007 部 協助您在網路中規劃 DPM 部署<br>署   |                                                     | technet.microsoft.com/<br>en-us/library/bb795539.aspx                       |
|                                                                         |                                                     | 和 support.dell.com                                                          |
| 部署 System Center Data Protection Manager 2007                           | 指導您完成網路中的 DPM 部署                                    | technet.microsoft.com/<br>en-us/library/bb795539.aspx<br>和 support.dell.com |
| System Center Data Protection Manager 2007 已知問 包含有關 DPM 已知問題的資訊<br>題    |                                                     | technet.microsoft.com/<br>en-us/library/bb795539.aspx                       |
| System Center Data Protection Manager 2007 附註說 包含有關 DPM 2007 的最新資訊<br>明 |                                                     | technet.microsoft.com/<br>en-us/library/bb795539.aspx                       |
| System Center Data Protection Manager 2007 操作指 包含有關管理與維護 DPM 安裝的資訊<br>南 |                                                     | technet.microsoft.com/<br>en-us/library/bb795539.aspx<br>和 support.dell.com |
|                                                                         |                                                     |                                                                             |
| System Center Data Protection Manager 2007 常見問 包含有關 DPM 2007 的常見問題<br>題 |                                                     | technet.microsoft.com/<br>en-us/library/bb795539.aspx                       |
| System Center Data Protection Manager 2007 說明                           | 提供 DPM 應用程式的說明                                      | 按一下 DPM 2007 管理員<br>主控台中的「說明」                                               |
| System Center Data Protection Manager 2007 教學<br>課程                     | 包含有關 DPM 設定與部署的端對端教學課程                              | technet.microsoft.com/<br>en-us/library/bb795539.aspx                       |
| System Center Data Protection Manager 2007 疑難排 包含 DPM 疑難排解資訊<br>解指南     |                                                     | technet.microsoft.com/<br>en-us/library/bb795539.aspx                       |
| System Center Data Protection Manager 2007 詞彙表 說明在 DPM 中使用的名詞           |                                                     | technet.microsoft.com/<br>en-us/library/bb795539.aspx                       |
| System Center Data Protection Manager 2007<br>Management Shell 參考       | 包含在 DPM Management Shell 中使用的<br>PowerShell 介面的參考資訊 | technet.microsoft.com/<br>en-us/library/bb795539.aspx                       |

# PowerVault 資料保護解決方案硬體文件

# <span id="page-3-0"></span><sup>表</sup> 1-7. PowerVault 資料保護解決方案硬體文件

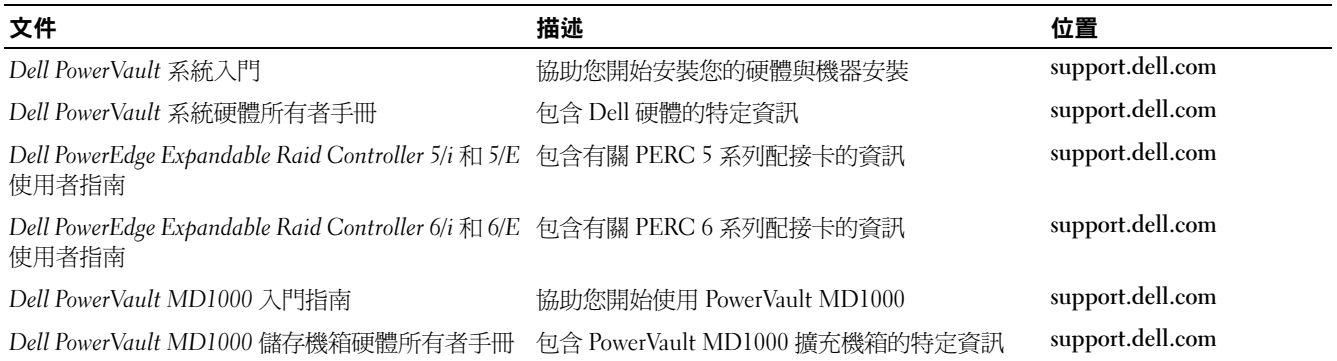

# 系統管理文件

# <span id="page-4-0"></span><sup>表</sup> 1-8. 系統管理文件

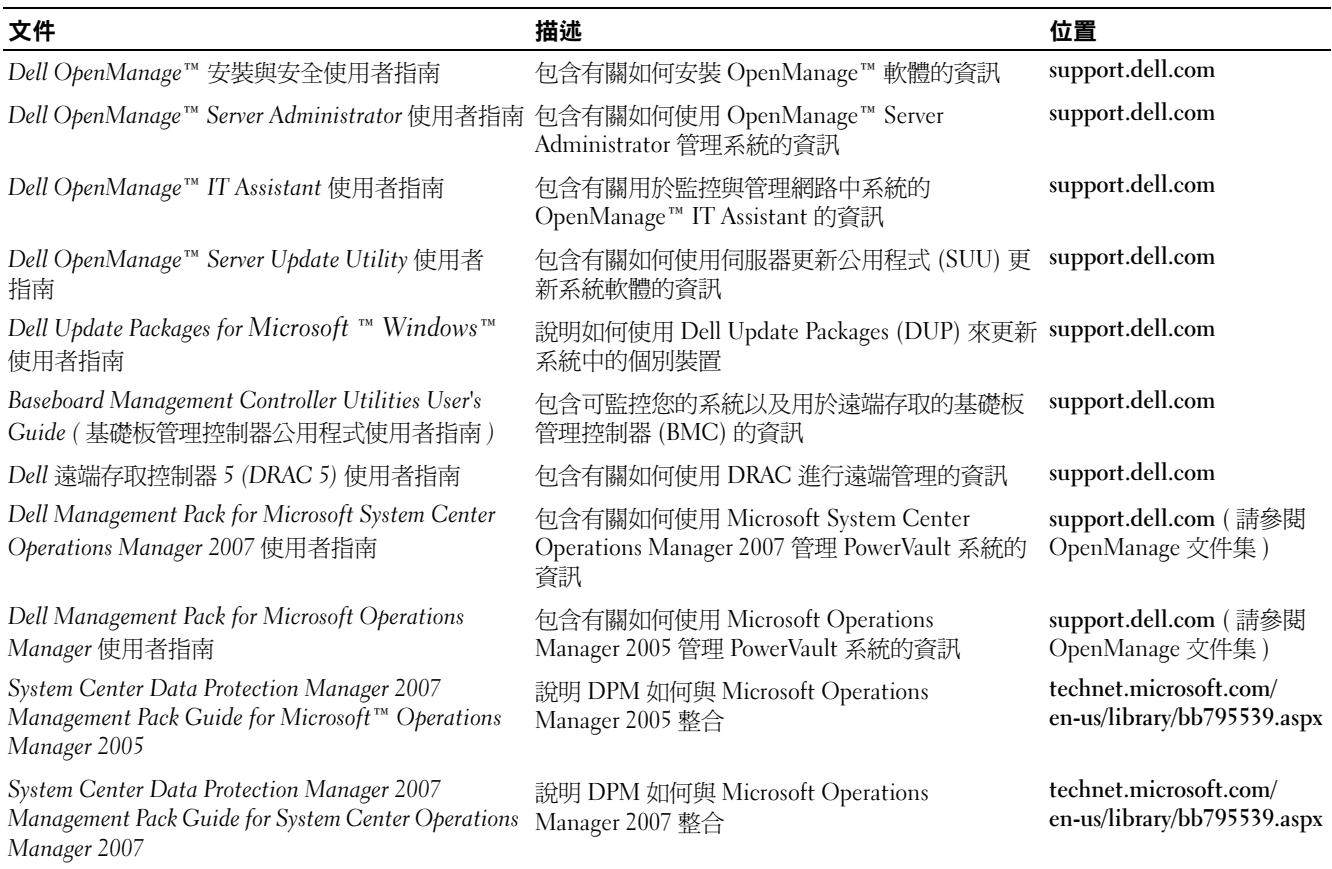

# Dell PowerVault 資料保護解決方案媒體

# <span id="page-4-1"></span><sup>表</sup> 1-9. PowerVault 資料保護解決方案 CD/DVD 媒體

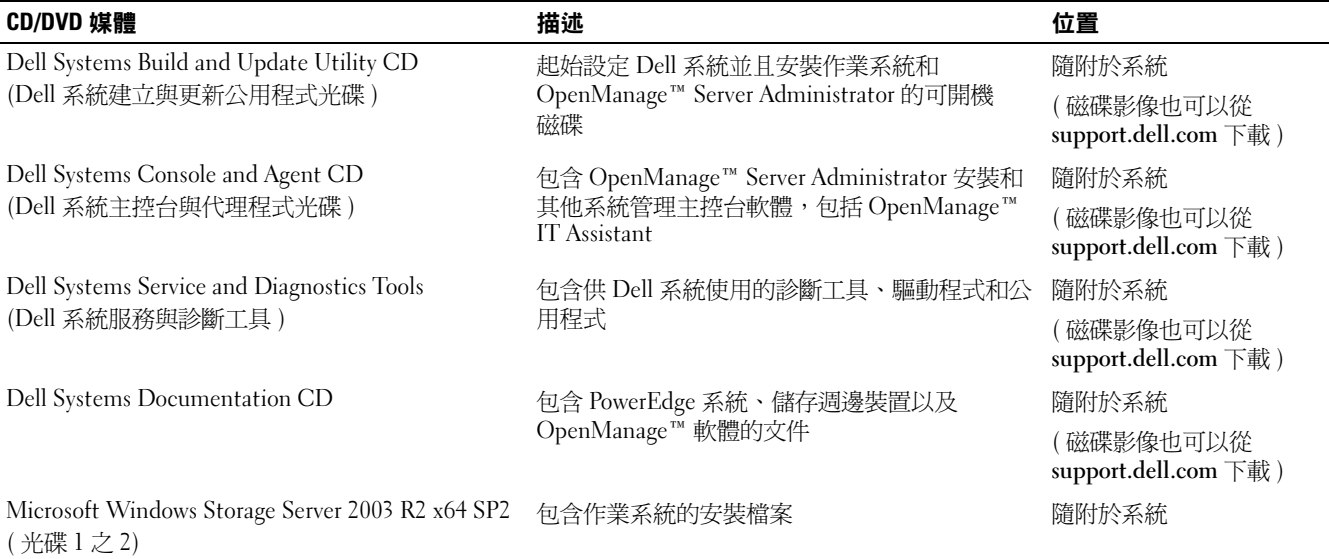

### 表 1-9. PowerVault 資料保護解決方案 CD/DVD 媒體 / 部 /

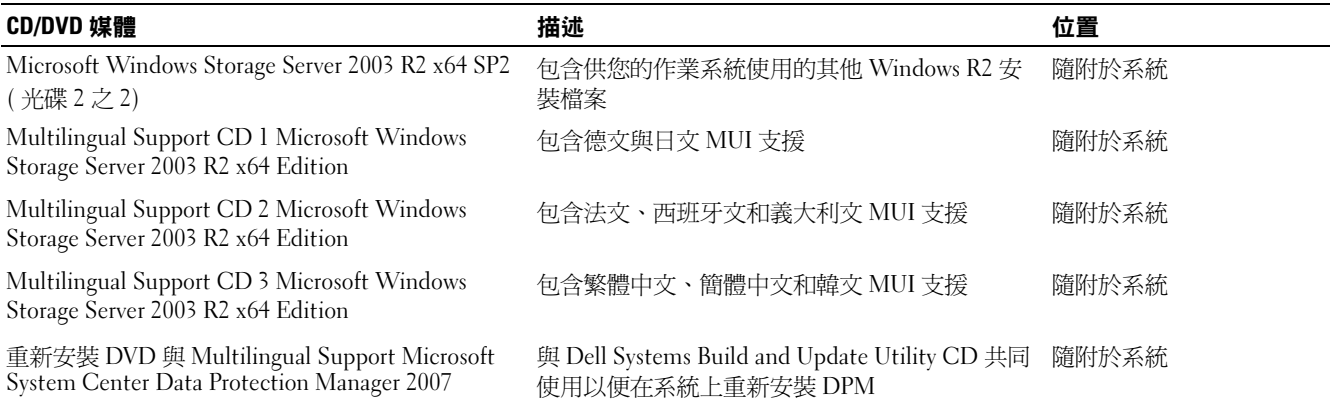

本文件中的資訊如有變更,恕不另行通知。<br>© 2007 Dell Inc. 版權所有,翻印必究。列印於美國。

\_\_\_\_\_\_\_\_\_\_\_\_\_\_\_\_\_\_\_\_

未經 Dell Inc. 的書面許可,不得以任何形式進行複製。

2007年11月 のおから 修訂版 A00

本文中使用的商標: Dell、DELL 徽標、OpenManage 和 PowerVault 是 Dell Inc. 的商標;Microsoft、Windows 和 Windows Server 是在美國及 / 或 其他國家 / 地區的商標或註冊商標。

本文件中述及的其他商標和商業名稱可能指擁有相應商標和名稱的公司實體或其產品。Dell Inc. 對本公司之外的商標和產品名稱不擁有任何專 有權。